## **VPC Endpoint**

# **Service Overview**

**Issue** 01 **Date** 2023-08-18

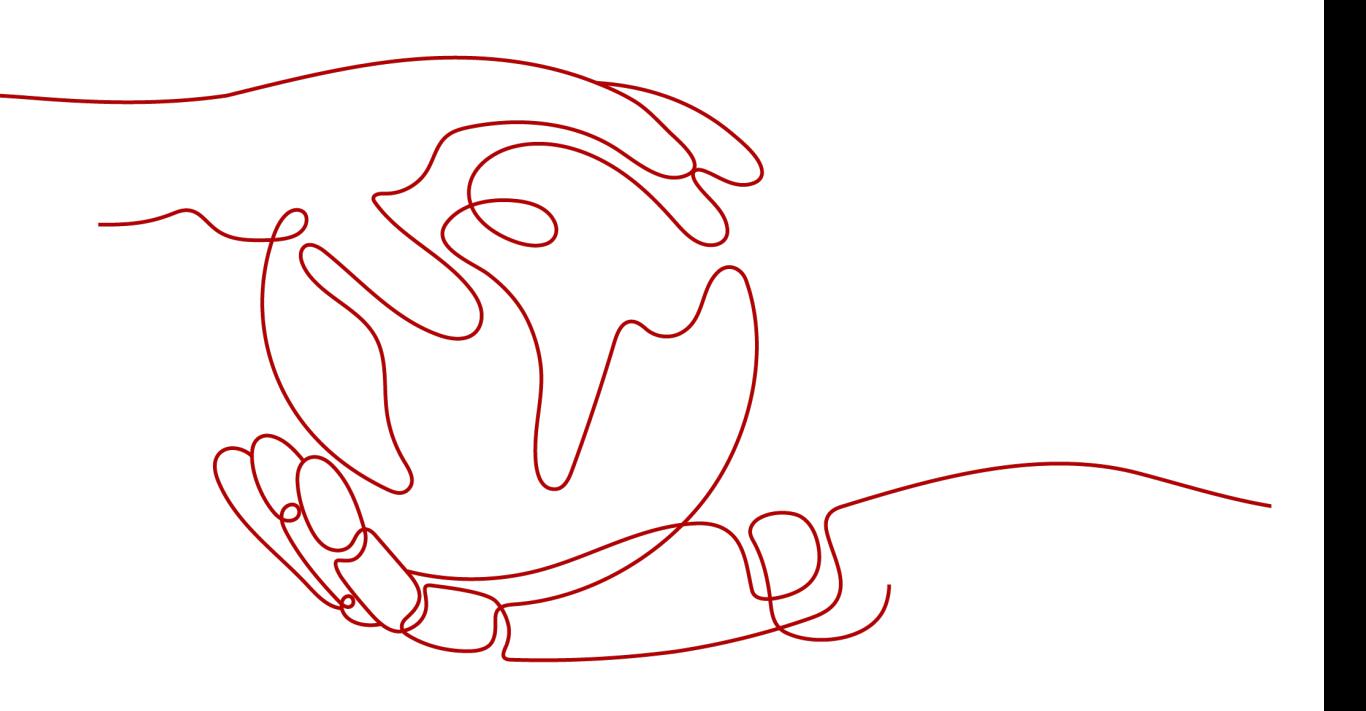

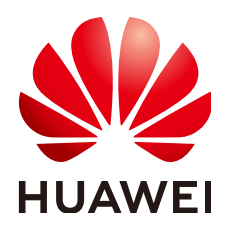

#### **Copyright © Huawei Technologies Co., Ltd. 2023. All rights reserved.**

No part of this document may be reproduced or transmitted in any form or by any means without prior written consent of Huawei Technologies Co., Ltd.

#### **Trademarks and Permissions**

**ND** HUAWEI and other Huawei trademarks are trademarks of Huawei Technologies Co., Ltd. All other trademarks and trade names mentioned in this document are the property of their respective holders.

#### **Notice**

The purchased products, services and features are stipulated by the contract made between Huawei and the customer. All or part of the products, services and features described in this document may not be within the purchase scope or the usage scope. Unless otherwise specified in the contract, all statements, information, and recommendations in this document are provided "AS IS" without warranties, guarantees or representations of any kind, either express or implied.

The information in this document is subject to change without notice. Every effort has been made in the preparation of this document to ensure accuracy of the contents, but all statements, information, and recommendations in this document do not constitute a warranty of any kind, express or implied.

## **Contents**

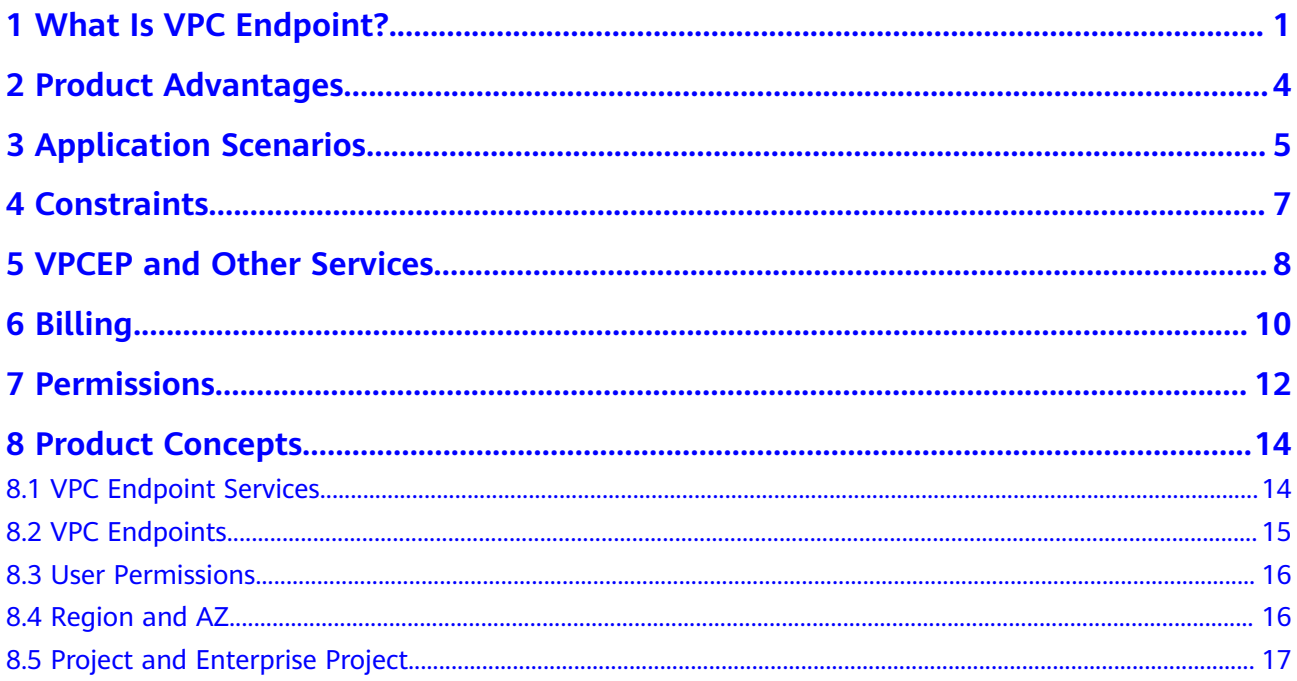

<span id="page-3-0"></span>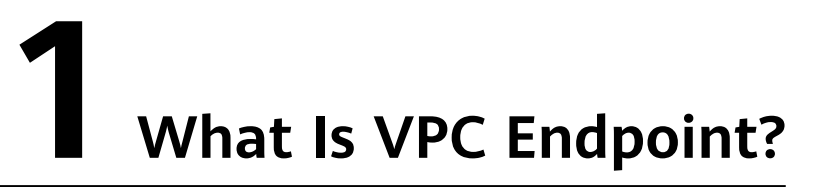

VPC Endpoint (VPCEP) is a cloud service that provides secure and private channels to connect your VPCs to VPC endpoint services, including cloud services or your private services. It allows you to plan networks flexibly without having to use EIPs.

#### **Architecture**

There are two types of resources: VPC endpoint services and VPC endpoints.

● VPC endpoint services are cloud services or private services that you manually configure in VPCEP. You can access these endpoint services using VPC endpoints.

For more information, see **[VPC Endpoint Services](#page-16-0)**.

VPC endpoints are secure and private channels for connecting VPCs to VPC endpoint services.

For more information, see **[VPC Endpoints](#page-17-0)**.

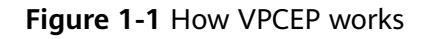

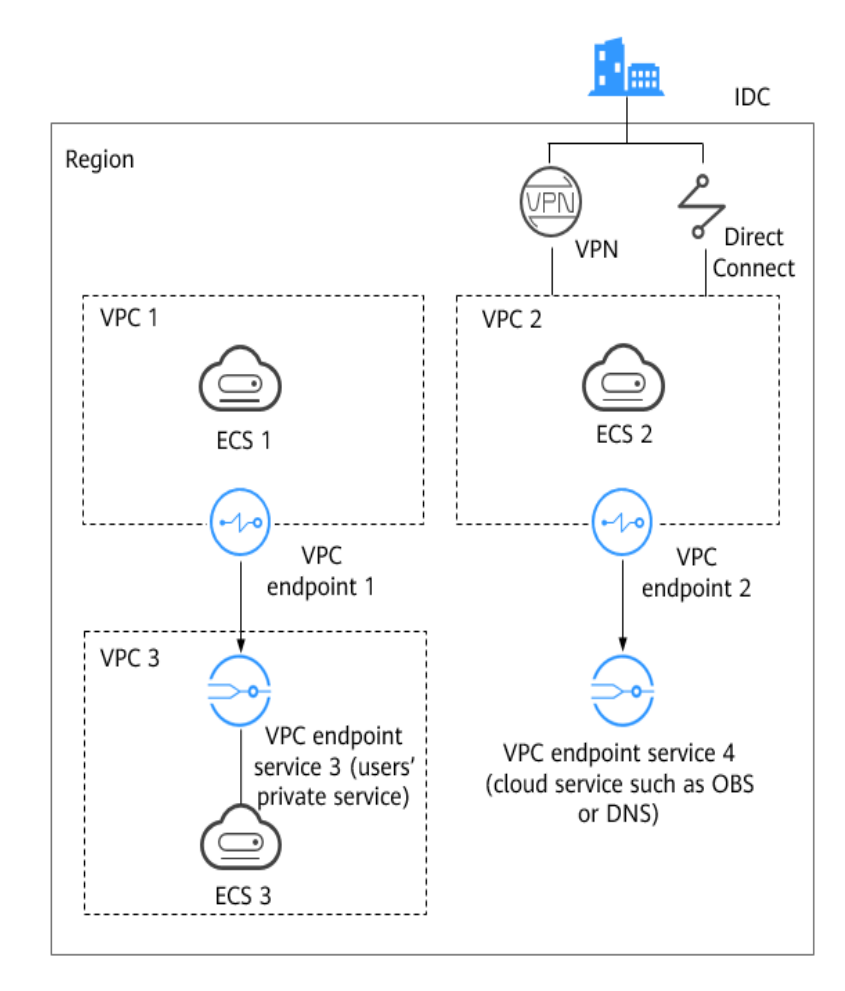

**Figure 1-1** shows the process of establishing channels for network communications between:

- VPC 1 (ECS 1) and VPC 3 (ECS 3)
- VPC 2 (ECS 2) and cloud services such as OBS and DNS
- IDC and VPC 2 over VPN or Direct Connect to finally access a cloud service such as OBS or DNS

For more information, see **[Application Scenarios](#page-7-0)**.

#### **Accessing VPCEP**

A web-based console and HTTPS APIs are provided for you to access VPCEP.

Web-based console

You can access VPCEP using the web-based console.

- If you have registered an account, log in to the management console and choose **Networking** > **VPC Endpoint**.
- If you do not have an account, register an account with Huawei Cloud first by referring to **[Preparations](https://support.huaweicloud.com/eu/qs-vpcep/en-us_topic_0132331143.html)**.

Upon a quick configuration on the management console, you can start using VPCEP.

● APIs

Use this method if you need to integrate VPCEP into a third-party system for secondary development. For details, see **[VPC Endpoint API Reference](https://support.huaweicloud.com/eu/api-vpcep/vpcep_01_0000.html)**.

# **2 Product Advantages**

- <span id="page-6-0"></span>● **Excellent Performance**: Each gateway supports up to 1 million concurrent connections in a variety of application scenarios.
- **Immediately Ready for Use Upon Creation: VPC endpoints take effect a few** seconds after they are created.
- **Easy to Use**: You can use VPC endpoints to access resources over private networks, without having to use EIPs.
- **High Security**: VPC endpoints enable you to access VPC endpoint services without exposing server information, minimizing security risks.

# <span id="page-7-0"></span>**3 Application Scenarios**

VPCEP establishes a secure and private channel between a VPC endpoint (cloud resources in a VPC) and a VPC endpoint service in the same region.

You can use VPCEP in different scenarios.

#### **High-Speed Access to Cloud Services**

After you connect an IDC to a VPC using VPN or Direct Connect, you can use a VPC endpoint to connect the VPC to a cloud service or one of your private services, so that the IDC can access the cloud service or private service.

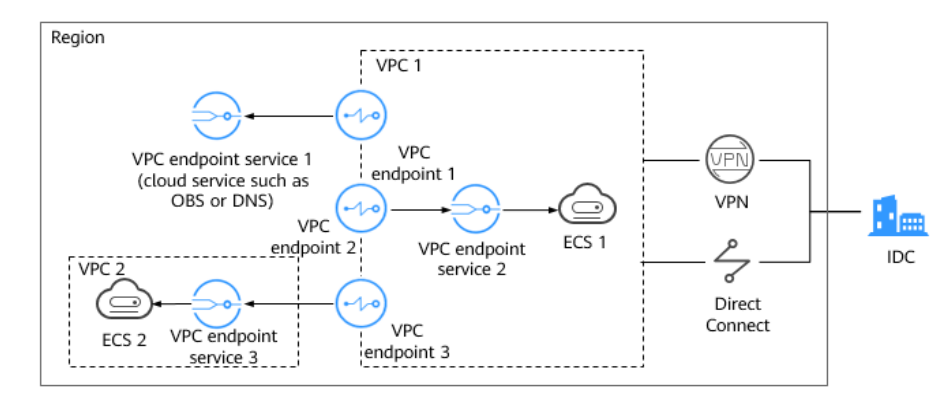

**Figure 3-1** Access to cloud services

**Figure 3-1** shows the process of connecting an IDC to VPC 1 over VPN or Direct Connect, for the purposes of:

- Accessing OBS or DNS using VPC endpoint 1
- Accessing ECS 1 in VPC 1 using VPC endpoint 2
- Accessing ECS 2 in VPC 2 using VPC endpoint 3

For cloud migration, VPCEP has the following advantages:

Simple and efficient

The IDC is directly connected to the VPC endpoint service over a private network, reducing access latency and improving efficiency.

#### ● Low cost

With VPCEP, your IDC can access cloud resources over a private network, reducing your costs on public resources.

For details, see **Configuring a VPC Endpoint for Accessing the Private IP [Address of OBS over Private Networks](https://support.huaweicloud.com/eu/qs-vpcep/vpcep_02_0300.html)**.

#### **Cross-VPC Connection**

With VPCEP, resources in two different VPCs can communicate with each other despite of logic isolation between them as long as the two VPCs are in the same region.

#### $\Box$  Note

VPC endpoints and VPC peering connections are different in security, communications methods, route configurations, and more.

For more information, see What Are the Differences Between VPC Endpoints and VPC **[Peering Connections?](https://support.huaweicloud.com/eu/vpcep_faq/vpcep_04_0004.html)**

#### **Figure 3-2** Cross-VPC connection

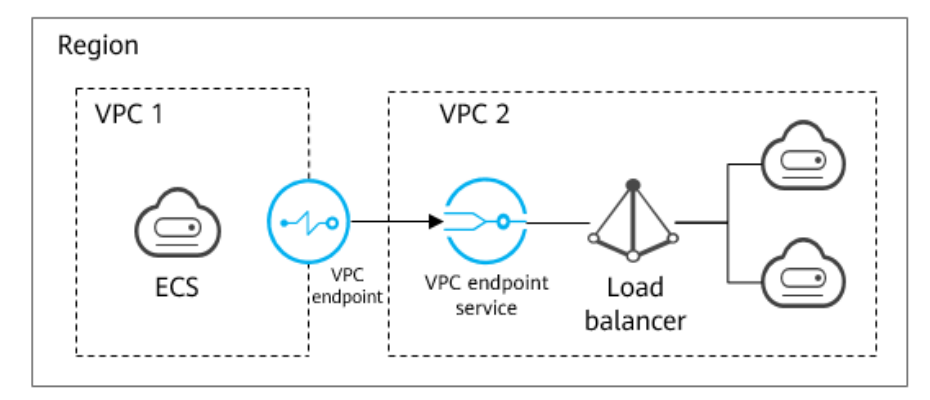

An ECS in VPC 1 uses a VPC endpoint to access a load balancer in VPC 2 over a private network. **Figure 3-2** shows the connection process.

VPCEP has the following advantages:

High performance

Each gateway supports up to 1 million concurrent connections.

Simplified operations

VPCEP resources can be created within seconds and take effect quickly.

For details, see the following sections:

# **4 Constraints**

#### <span id="page-9-0"></span>**Resource Quotas**

**Table 4-1** describes constraints on the VPCEP resource quota.

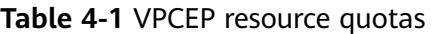

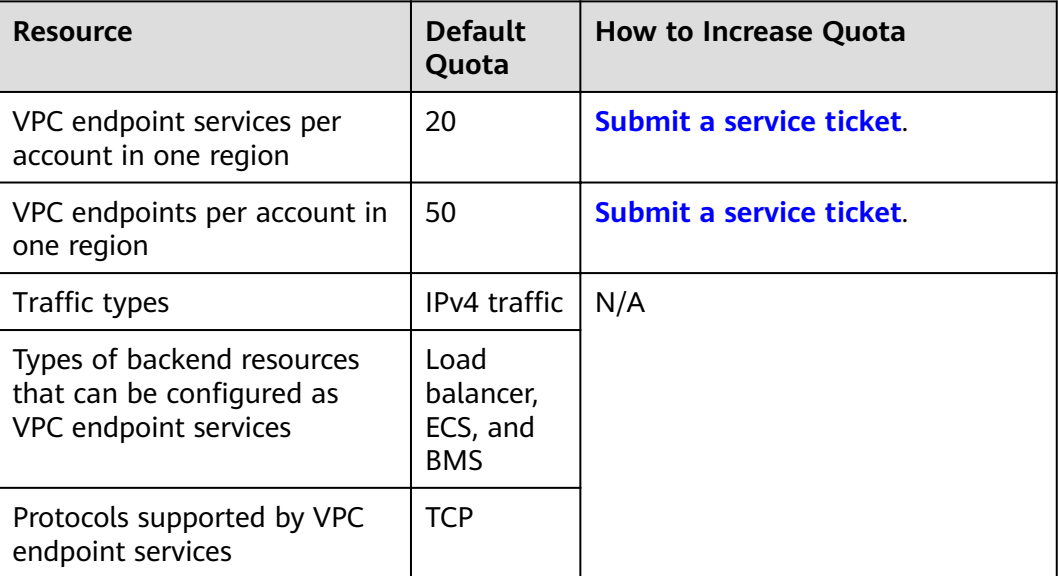

#### **Other Constraints**

- When you a VPC endpoint, ensure that the associated VPC endpoint service has been created and is in the same region as the VPC endpoint.
- One VPC endpoint can connect to only one VPC endpoint service.
- A VPC endpoint supports a maximum of 3,000 concurrent requests.
- One VPC endpoint service can be connected by multiple VPC endpoints.
- One VPC endpoint service corresponds to only one backend resource.

# <span id="page-10-0"></span>**5 VPCEP and Other Services**

**Table 5-1** shows the relationship between VPCEP and other cloud services.

| <b>Interactive Function</b>                                                                                                    | <b>Service</b>        | <b>Reference</b>                                                                                                    |
|----------------------------------------------------------------------------------------------------|-----------------------|----------------------------------------------------------------------------------------------------|
| Creating VPC endpoint<br>services for resources in<br>your VPC                                                                                                    | <b>VPC</b>            | <b>Configuring a VPC</b><br><b>Endpoint for</b><br><b>Communications</b><br><b>Across VPCs of the</b><br><b>Same Account</b><br><b>Configuring a VPC</b><br><b>Endpoint for</b><br><b>Communications</b><br><b>Across VPCs of</b><br><b>Different Accounts</b> |
| Connecting an IDC to<br>your VPC using a VPN<br>connection and<br>connecting your VPC to a<br>cloud service through<br><b>VPCEP</b>                                           | <b>VPN</b>            | N/A                                                                                                    |
| Connecting an IDC to<br>your VPC using a Direct<br>Connect connection and<br>connecting your VPC to a<br>cloud service through<br><b>VPCEP</b>                                | <b>Direct Connect</b> | N/A                                                                                                    |
| When an enterprise<br>needs to provide VPCEP<br>for multiple users, IAM<br>can be used to create<br>users and control access<br>of these accounts to<br>enterprise resources. | <b>IAM</b>            | <b>Permission</b><br><b>Management</b>                                                                                                    |

**Table 5-1** Relationships with other services

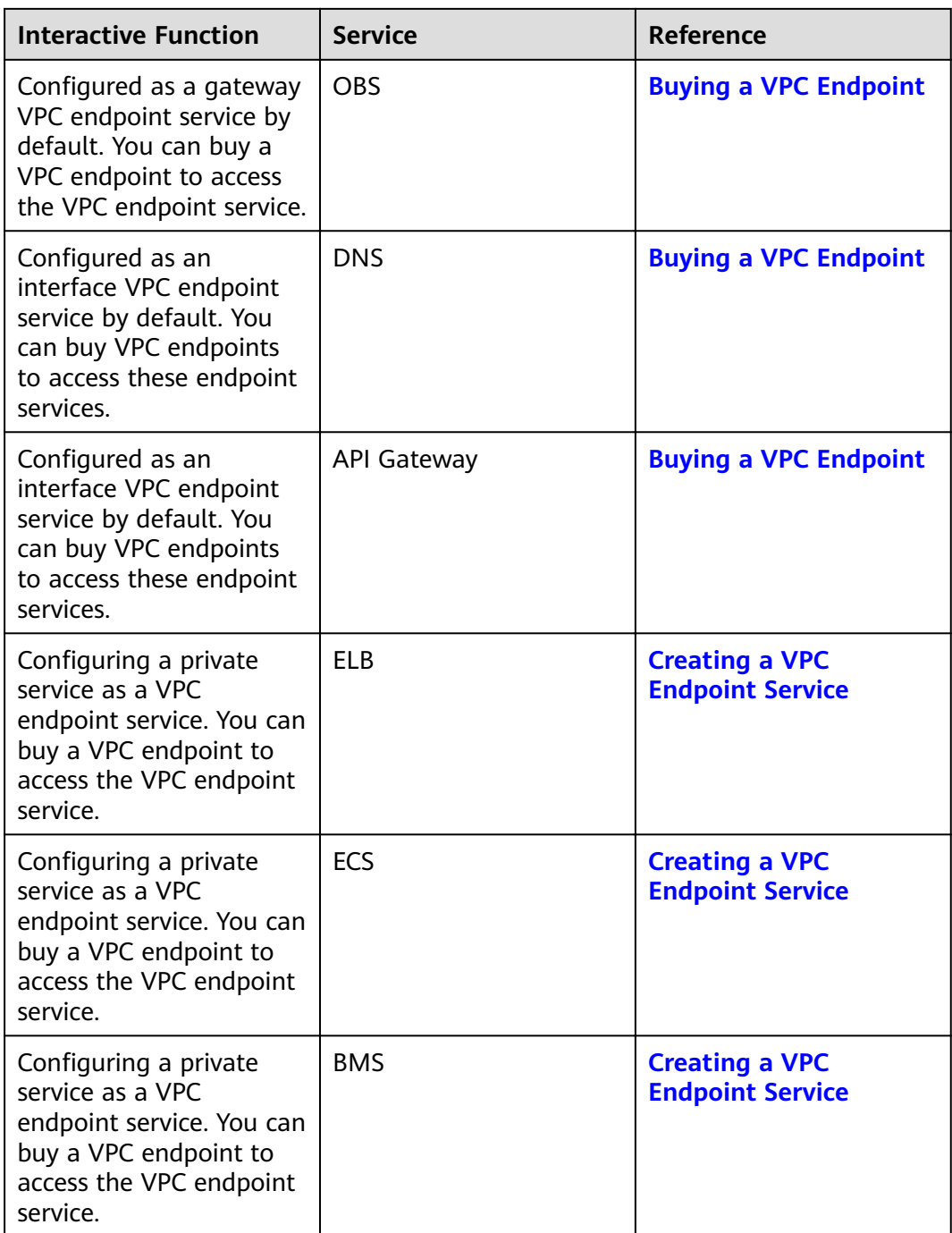

# **6 Billing**

#### <span id="page-12-0"></span>**Billing Items**

VPCEP provides VPC endpoint services and VPC endpoints. VPC endpoint services are free. VPC endpoints are billed based on your usage duration.

| <b>Billing Mode</b> | <b>Billing Item</b>                                                          | <b>Billing Formula</b>                                |
|---------------------|------------------------------------------------------------------------------|-------------------------------------------------------|
| Pay-per-use         | VPC endpoint for accessing DNS or<br><b>OBS</b>                              | Free                                                  |
|                     | VPC endpoint for accessing any<br>other cloud services except DNS<br>and OBS | Required duration x Unit<br>price<br>\$0.014 USD/hour |

**Table 6-1** VPC endpoint billing

For details, see **[Product Pricing Details](https://www.huaweicloud.com/eu/pricing/index.html#/vpcep)**.

#### **Billing Modes**

#### **Pay-per-use**

VPC endpoints are billed based on how many hours (accurate to seconds) the VPC endpoint is retained in your account.

**Formula**: Required duration x Unit price

For example, if you buy a VPC endpoint and retain it in your account for 5 hours, you will be charged for the 5 hours you keep it.

#### $\Box$  Note

Billing starts once a VPC endpoint is purchased even though it has never been used.

#### **Renewal**

For details, see **[Renewal Management](https://support.huaweicloud.com/eu/usermanual-billing/renewals_topic_10000000.html)**.

#### **Expiration and Overdue Payment**

For details, see **[Service Suspension and Resource Release](https://support.huaweicloud.com/eu/usermanual-billing/en-us_topic_0083039587.html)** and **[Payment and](https://support.huaweicloud.com/eu/usermanual-billing/overview_topic_1000002.html) [Repayment](https://support.huaweicloud.com/eu/usermanual-billing/overview_topic_1000002.html)**.

# **7 Permissions**

<span id="page-14-0"></span>If you need to assign different permissions to personnel in your enterprise to access your VPCEP resources, Identity and Access Management (IAM) is a good choice for fine-grained permissions management. IAM provides identity authentication, permissions management, and access control, helping you to securely access your Huawei Cloud resources.

With IAM, you can use your HUAWEI ID to create IAM users and assign permissions to control their access to specific Huawei Cloud resources. For example, if you want website maintenance personnel in your enterprise to use VPCEP resources but do not want them to delete other cloud resources or perform any other high-risk operations, you can create IAM users and grant only permissions to use VPCEP resources.

If your HUAWEI ID does not require individual IAM users for permissions management, you can skip this section.

IAM is a free service. You only pay for the resources in your account.

For more information about IAM, see .

#### **VPCEP Permissions**

New IAM users do not have any permissions assigned by default. You need to first add them to one or more groups and attach policies or roles to these groups. The users then inherit permissions from the groups and can perform specified operations on cloud services based on the permissions they have been assigned.

VPCEP is a project-level service deployed for specific regions. You need to select a project for which the permissions will be granted. If you select **All projects**, the permissions will be granted for all the projects. When accessing the VPCEP service, the users need to switch to the authorized region.

**[Table 7-1](#page-15-0)** lists all system-defined roles for VPCEP.

<span id="page-15-0"></span>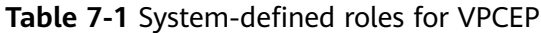

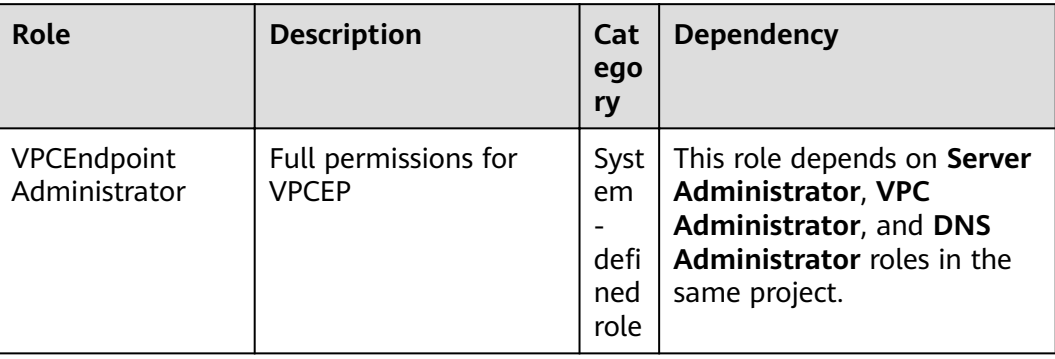

Table 7-2 lists the common operations supported by system-defined permissions for VPCEP.

Table 7-2 Common operations supported by system-defined permissions

| <b>Operation</b>                 | <b>VPCEndpoint Administrator</b> |
|----------------------------------|----------------------------------|
| Creating a VPC endpoint          | ٦J                               |
| Deleting a VPC endpoint          | √                                |
| Querying a VPC endpoint          | √                                |
| Modifying a VPC endpoint         | √                                |
| Creating a VPC endpoint service  | √                                |
| Deleting a VPC endpoint service  | ٦J                               |
| Querying a VPC endpoint service  |                                  |
| Modifying a VPC endpoint service | √                                |

#### **Helpful Links**

- **[IAM Service Overview](https://support.huaweicloud.com/eu/productdesc-iam/iam_01_0026.html)**
- **[Creating a User and Granting Permissions](https://support.huaweicloud.com/eu/usermanual-vpcep/vpcep_ug_0003.html)**

# **8 Product Concepts**

### <span id="page-16-0"></span>**8.1 VPC Endpoint Services**

A VPC endpoint service is a cloud service or a private service that can be accessed through a VPC endpoint.

There are two types of VPC endpoint services: gateway and interface.

- Gateway VPC endpoint services are created only for cloud services.
- Interface VPC endpoint services can be created for both cloud services and your private services. All VPC endpoint services for cloud services are created by default while those for private services need to be created by users themselves.

#### **Gateway VPC Endpoint Services**

Gateway VPC endpoint services are configured from cloud services by the system. You do not have the permissions to configure such VPC endpoint services but can select them when creating a VPC endpoint.

#### $\Box$  Note

Supported cloud services vary in different regions. For details, see the services that can be configured on the management console.

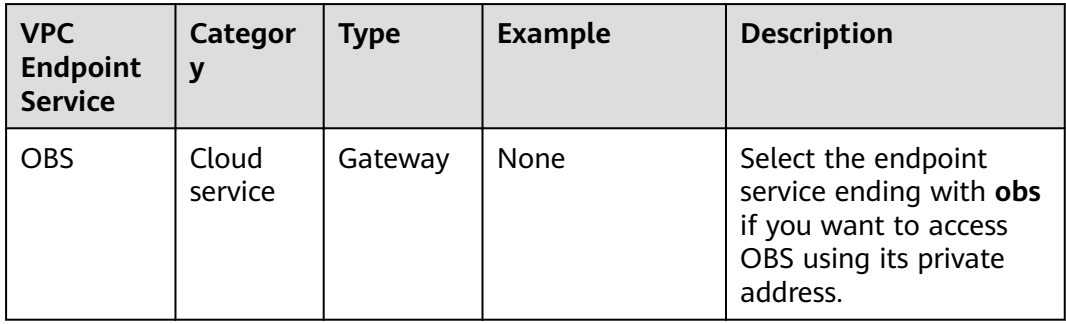

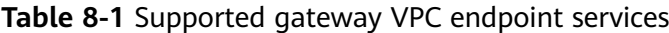

#### <span id="page-17-0"></span>**Interface VPC Endpoint Services**

Interface VPC endpoint services are mainly configured from:

- Cloud services. You do not have the permissions to configure such VPC endpoint services but can select them when creating a VPC endpoint.
- Your private services

 $\Box$  note

Supported cloud services vary in different regions. For details, see the services that can be configured on the management console.

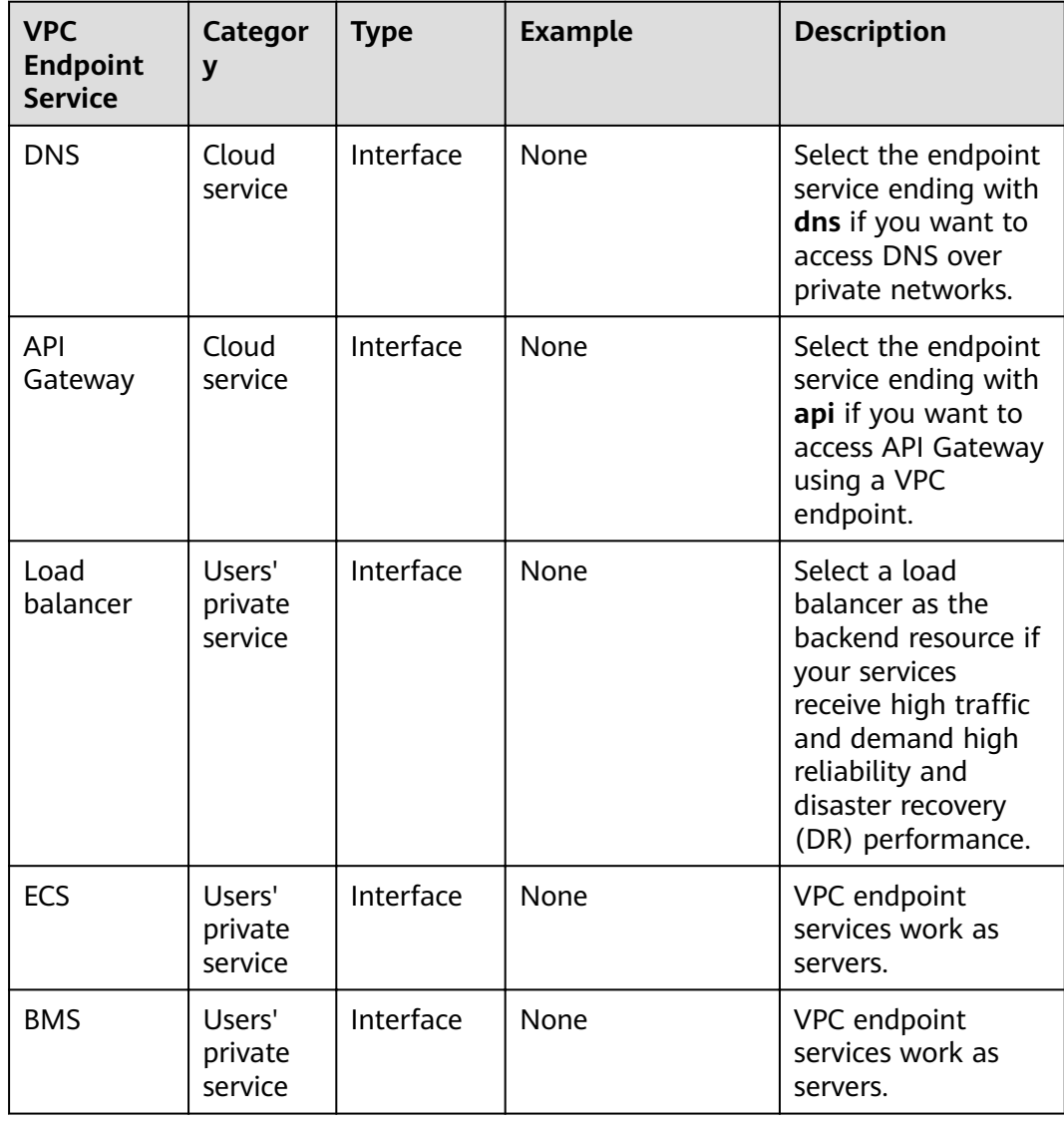

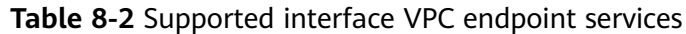

### **8.2 VPC Endpoints**

VPC endpoints are secure and private channels for connecting VPCs to VPC endpoint services.

<span id="page-18-0"></span>You can buy a VPC endpoint to connect a resource in your VPC to a VPC endpoint service in another VPC of the same region.

A VPC endpoint comes with a VPC endpoint service. VPC endpoints vary depending on the type of the VPC endpoint services that they can access:

- VPC endpoints for accessing interface VPC endpoint services are elastic network interfaces that have private IP addresses.
- VPC endpoints for accessing gateway VPC endpoint services are gateways, with routes configured to distribute traffic to the associated VPC endpoint services.

### **8.3 User Permissions**

The cloud system provides two types of user permissions by default, user management and resource management.

- User management refers to management of users, user groups, and user group permissions.
- Resource management refers to access control over cloud service resources.

VPCEP provides two types of resources: VPC endpoint services and VPC endpoints, both of which are region-level resources. The required permissions must be added for users in the project.

For details about user permissions, see **[System Permissions](https://support.huaweicloud.com/eu/usermanual-permissions/iam_01_0001.html)**.

### **8.4 Region and AZ**

#### **Concept**

A region and availability zone (AZ) identify the location of a data center. You can create resources in a specific region and AZ.

- Regions are divided based on geographical location and network latency. Public services, such as Elastic Cloud Server (ECS), Elastic Volume Service (EVS), Object Storage Service (OBS), Virtual Private Cloud (VPC), Elastic IP (EIP), and Image Management Service (IMS), are shared within the same region. Regions are classified into universal regions and dedicated regions. A universal region provides universal cloud services for common tenants. A dedicated region provides specific services for specific tenants.
- An AZ contains one or more physical data centers. Each AZ has independent cooling, fire extinguishing, moisture-proof, and electricity facilities. Within an AZ, computing, network, storage, and other resources are logically divided into multiple clusters. to support high-availability systems.

#### **Selecting a Region**

If your target users are in Europe, select the **EU-Dublin** region.

#### <span id="page-19-0"></span>**Selecting an AZ**

When deploying resources, consider your applications' requirements on disaster recovery (DR) and network latency.

- For high DR capability, deploy resources in different AZs within the same region.
- For lower network latency, deploy resources in the same AZ.

### **8.5 Project and Enterprise Project**

#### **Project**

Projects in IAM are used to group and isolate resources (computing resources, storage resources, and network resources). Resources in your account must be mounted under projects. A project can be a department or a project team. Multiple projects can be created for one account.

#### **Enterprise Project**

Enterprise projects are used to categorize and manage resources. Resources in different regions can belong to one enterprise project. An enterprise can classify resources by department or project group and put relevant resources into one enterprise project for management. Resources can be migrated between enterprise projects.

#### **Differences Between Projects and Enterprise Projects**

● IAM project

Projects are used to categorize and physically isolate resources in a region. Resources in an IAM project cannot be transferred. They can only be deleted and then rebuilt.

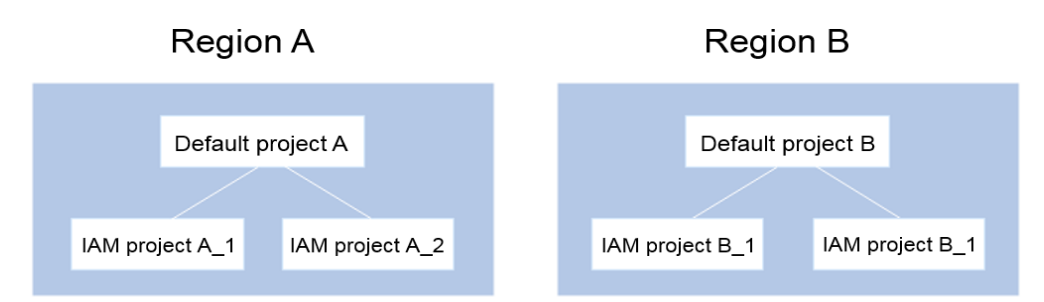

**Enterprise project** 

Enterprise projects are upgraded based on IAM projects and used to categorize and manage resources of different projects of an enterprise. An enterprise project can contain resources of more than one region, and resources can be added to or removed from enterprise projects. If you have enabled enterprise management, you cannot create an IAM project and can only manage existing projects. In the future, IAM projects will be replaced by enterprise projects, which are more flexible.

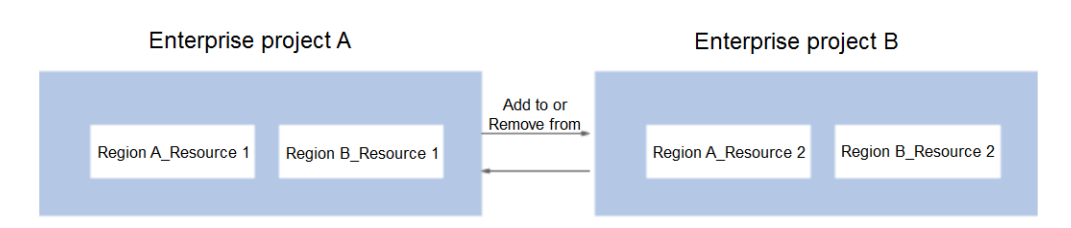

Both projects and enterprise projects can be managed by one or more user groups. Users who manage enterprise projects belong to user groups. After a policy is granted to a user group, users in the group can obtain the rights defined in the policy in the project or enterprise project.

For details about how to create a project, create an enterprise project, and assign permissions, see **[Enterprise Management User Guide](https://support.huaweicloud.com/eu/usermanual-em/em_am_0006.html)**.